University Policy on Student Rights and Responsibilities

1. When students log in, the Student Homepage will load. Holds are located in the Tasks tile, which is the first tile in the grid. If there are holds, the tile will indicate that as follows:

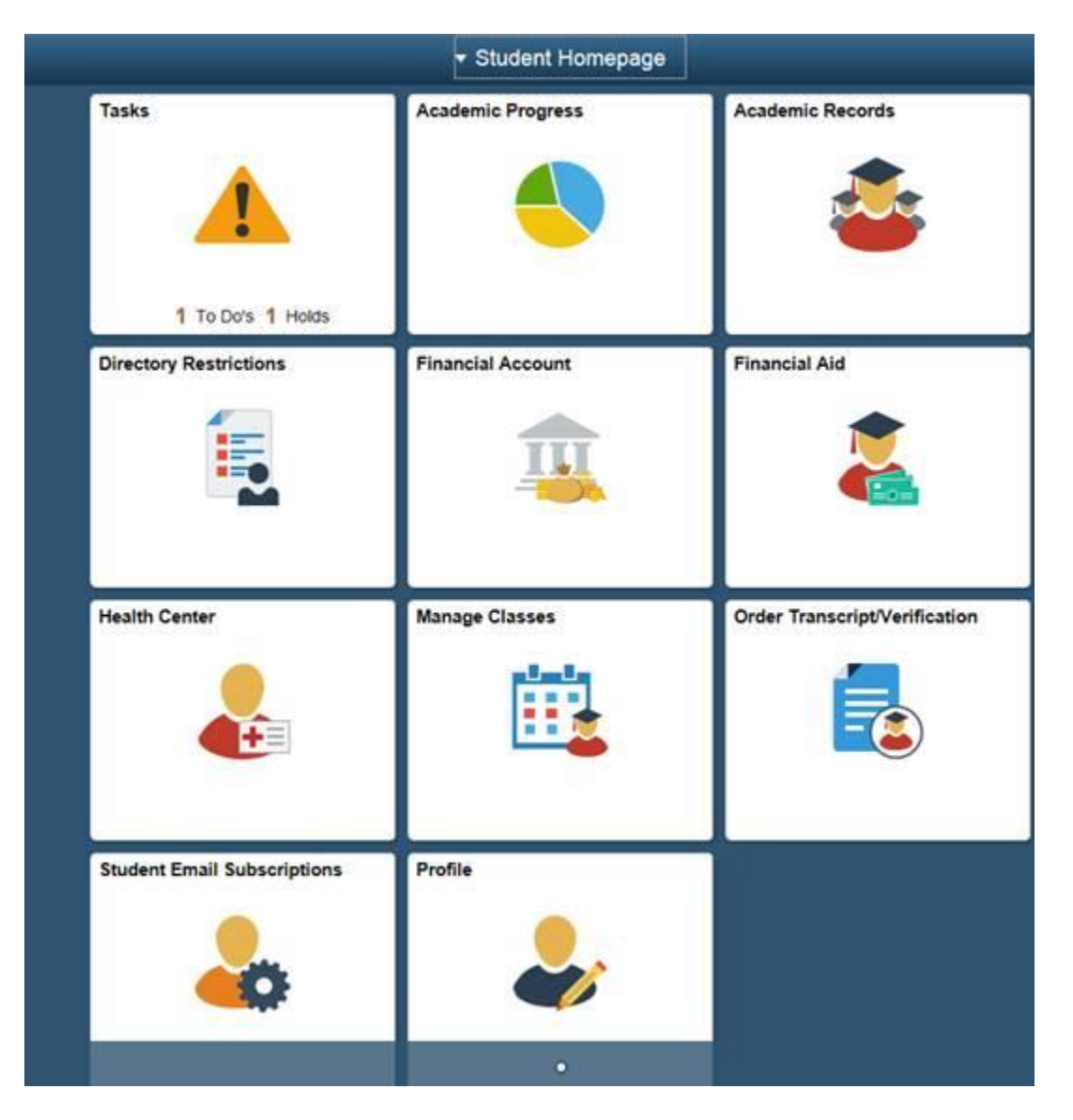

2. The student clicks on the Tasks tile (the page loads to the To Do List) and clicks on the Holds link and then Rights/Responsibilities:

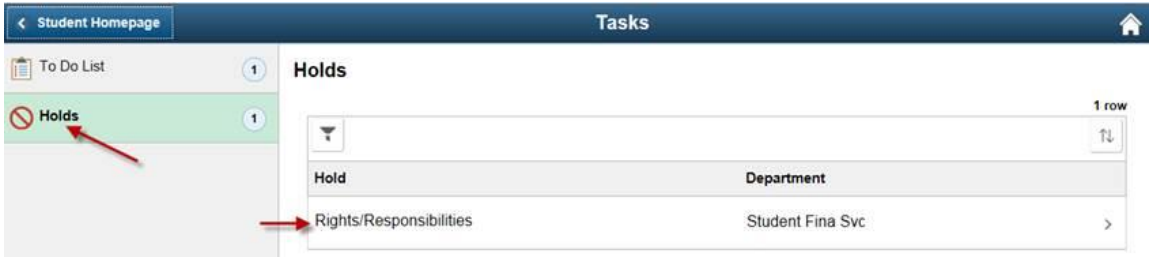

3. Student clicks on green Rights and Responsibilities button:

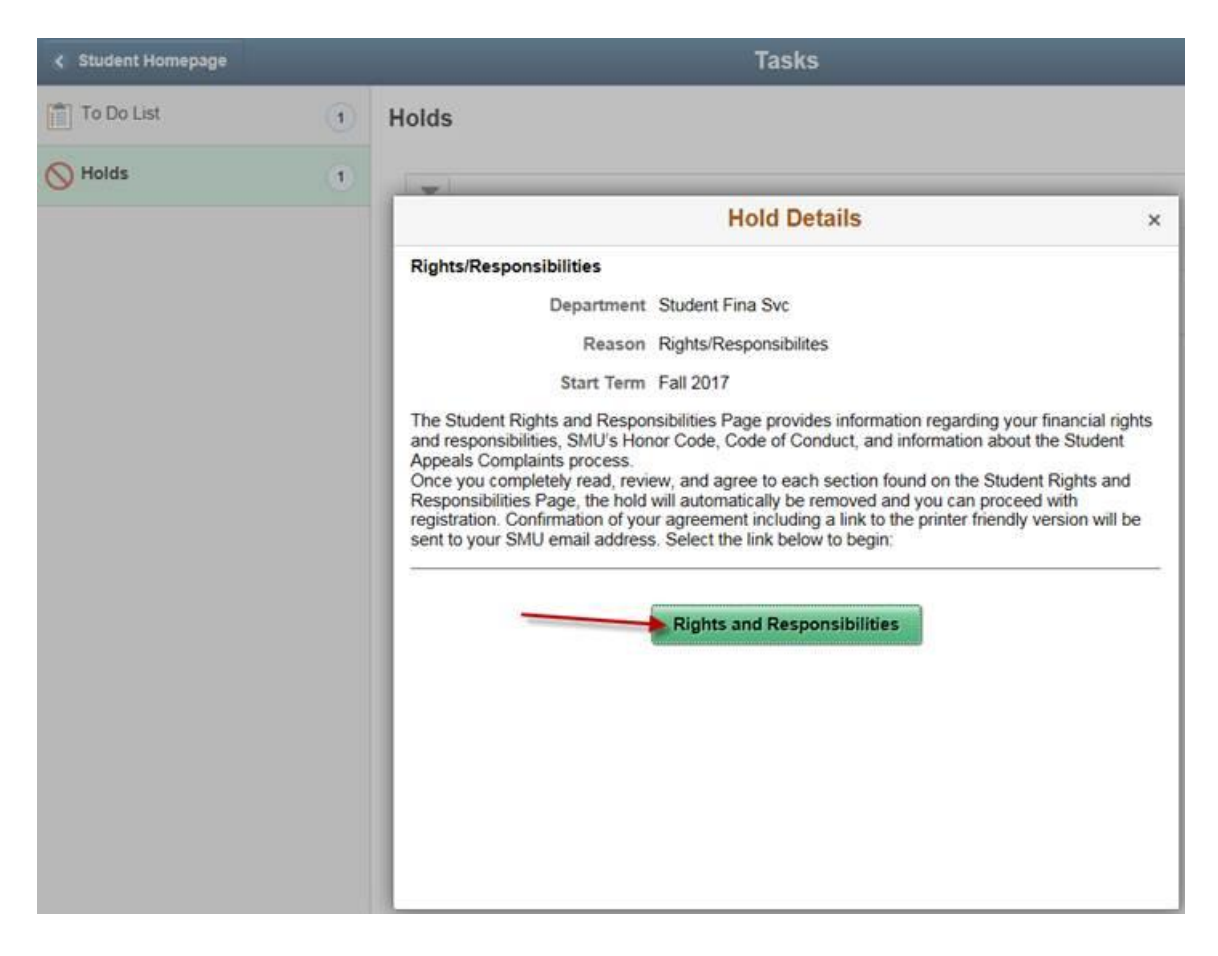

4. Rights and Responsibilities agreement loads (this screenshot shows the bottom of the page with the "I Agree" checkboxes.

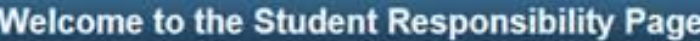

## **Amendments or Changes of Terms**

I understand that Southern Methodist University may in its discretion amend or change these terms at any time and from time to time. I understand that I will be bound by any such amendment or change and such changes will apply to all outstanding unpaid indebtedness and to any future transaction on my account. I recognize that Southern Methodist University will notify me of these amendments each semester through the Student Rights and Responsibilities, accessible at the time of registration and online at the Office of the University Bursar's website.

## **Billing Rights Summary**

I understand that I am responsible for reviewing, understanding, and abiding by all of the University's regulations, procedures, requirements, and deadlines as described in all University publications. As a student, I understand I am also responsible for:

. Registering for classes and knowing the classes that I am enrolled in,

· Reviewing my statement of account for accuracy and addressing any discrepancies,

. Following the correct procedures to withdraw from classes,

· Understanding available payment options and methods,

· Completing any applicable financial assistance requirements on a timely basis; and

. Paying any and all financial obligations by the due date.

I Agree

I acknowledge that I have reviewed and have access to the SMU Honor Code and SMU Code of Conduct I understand I can direct questions about these documents to the Office of Student Conduct and Community Standards. Office of Student Conduct & Community.

I Agree

I acknowledge that I understand that as a student I have the right to appeal or submit complaints through the appropriate University office, Student Appeals Complaints and I have been provided access to this information.

I Agree

Confirm

I confirm that I have read and attest to the above rights and responsibilities.

I Agree

Return

**TEST**